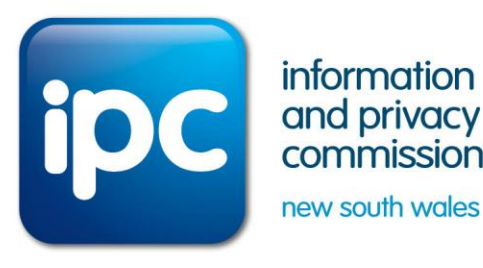

**Agency-level GIPA dashboard**

**Frequently Asked Questions**

**Fact sheet April 2018**

# **General FAQs**

#### **Why is the dashboard being released?**

Agencies (including NSW government departments, state-owned corporations, local councils, universities and ministers' offices) currently provide important data on their GIPA operations in their agency's Annual Reports. The IPC uses this data to provide whole-ofgovernment perspectives. The dashboard will enable the public and the agencies themselves, to consider an agency's performance much more easily in the context of sector trends. The dashboard will also enhance accessibility and accountability and improve engagement with the community.

#### **How do I access the publicly available dashboard?**

The public dashboard will be available via the IPC's website [ipc.nsw.gov.au](http://www.ipc.nsw.gov.au/) from 6 April 2018.

#### **Does the dashboard contain any personal information?**

The dashboard only draws from public, aggregated data, already released by agencies since the *Government Information (Public Access) Act 2009* (GIPA Act) came into force in 2010.

#### **What is the 'sector average'?**

This is the average of *all other* agencies in the relevant sector (i.e. excluding the agency of interest). For example, it shows how a council compares to the average of all other councils.

#### **Can the raw data be accessed?**

The underlying data has been available since 2015/16 and is [available in Excel format here](https://www.ipc.nsw.gov.au/node/5631/attachment/newest) and via [www.data.nsw.gov.au.](http://www.data.nsw.gov.au/) It is also be available if the user downloads the dashboard.

### **The agency I am interested in has changed name/structure – where is its data?**

The data will be under the name of the agency as it existed at the particular year in question, so the information you are seeking may be split across different agencies. To see the data as a single time series, select the relevant agency names for the time period in question.

### **How reliable is the data?**

The data is taken from reports previously submitted by agencies since 2010 and the data published in their annual reports. See the 'data notes' tab in the dashboard for more information.

### **What software do I need to use to view the dashboard?**

To download the dashboard and/or data you will need Tableau Reader version 10.2 or above. The software is free and available at

<https://www.tableau.com/products/reader>

### **I can't access the software through my firewall – what should I do?**

Please contact your local IT administrator for access. If you use Internet Explorer, you will need version 11.

#### **I can't work out how to use the dashboard – what do I do?**

The dashboard features built-in help and a FAQ is available via the [dashboard](https://www.ipc.nsw.gov.au/agency-level-gipa-dashboard) web page. For any further queries please contact the IPC at [ipcinfo@ipc.nsw.gov.au](mailto:ipcinfo@ipc.nsw.gov.au)

#### **I work in an agency and my agency's data looks wrong or has gaps. Can it be corrected?**

The dashboard uses all available data provided by the agency. If you wish to add or correct data please contact the IPC at *ipcinfo@ipc.nsw.gov.au* 

#### **Can the dashboard be downloaded for my own/my agency's use?**

Yes, the dashboard and the supporting data can be downloaded via the IPC's website.

#### **Will my agency be able to tailor the dashboard for its own use?**

Yes. Agencies can download the full file, or link to the dashboard on Tableau Public directly from their own site.

## **For more information**

Contact the Information and Privacy Commission NSW (IPC):

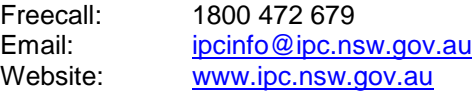

**information and privacy commission new south wales www.ipc.nsw.gov.au | 1800 IPC NSW (1800 472 679)**